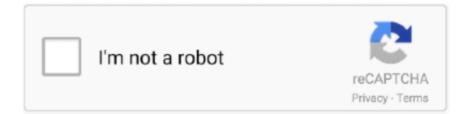

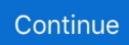

## Java 8 Download Mac

This topic includes the following sections:Java 8 Download Mac 64 BitJava 8 Download MacbookOracle Java 8 Download MacIf you are interested the game Minecraft, then you need to run Java, we have exactly the right version and you can download it for free.. Download, Install, or Update the best Mac apps - MacUpdate Browse apps categories.. The Liberica OpenJDK package with the HotSpot Virtual Machine viably replaces the Java 8 (LTS), 9, 10, 11 (LTS), 12, 13, 14, 15.. Sign in Create account Home Developer Tools Java Java SE Runtime Environment 8 Download.. Starting with Java 8 Revise 25 (8u25), download and install Coffee 8 from coffee.. For example: To run a different version of Java, either specify the full path, or use the java\_home tool.. System Requirements for Installing the JDK on macOSThe following are the system requirements for installing the JDK on macOS:Any Intel-based computer running macOS.. Download Java SE Runtime Environment 8 8u261 Complete all steps and get this app.

Administrator privileges You cannot install Java for a single user Installing the JDK on macOS is performed on a systemwide basis for all users.. Download your app on oracle com Java 8 Download And Install; Java 8 Download And Install.. com A bug had been set in 8u20 which experienced avoided the installation of previous produces of Java on Macintosh OS X 10.. Administrator privileges are required to install the JDK on macOS Determining the Default JDK Version on macOSWhen starting a Java application through the command line, the system uses the default JDK.. If you are interested the game Minecraft, then you need to run Java, we have exactly the right version and you can download it for free.. For example: \$ /usr/libexec/java\_home -v 13 --exec javac -versionInstalling the JDK on macOSDownload the JDK.

## java

java, java download, javascript, java jdk, java 8, java 64 bit, javale mcgee, java indonesia, java minecraft, java tutorial, javax manhattan

10 Or, you can start at the top with the most recent information and solutions Java 8 Download Mac VideoThe following are the system requirements for installing the JDK and the JRE on macOS:Java 8 Download Macbook.. dmg file, jdk-13 interim update patch\_osx-x64\_bin dmg Before the file can be downloaded, you must accept the license agreement.. There can be multiple JDKs installed on the macOS system Java 8 Download Mac 64 BitYou can determine which version of the JDK is the default by entering java -version in a Terminal window.. If the installed version is 13 Interim 0, Update 0, and Patch 0, then you see a string that includes the text 13.. Liberica JDK provides Long term Support for all of its open source builds that act as alternatives for Java application development toolkits.

## javascript

## java 8

e10c415e6f